**Create Design** Code **Build** for everyone

**Lightning Talks** with Google

Fuzzing: el alte-de Eerho e souIMane

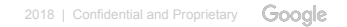

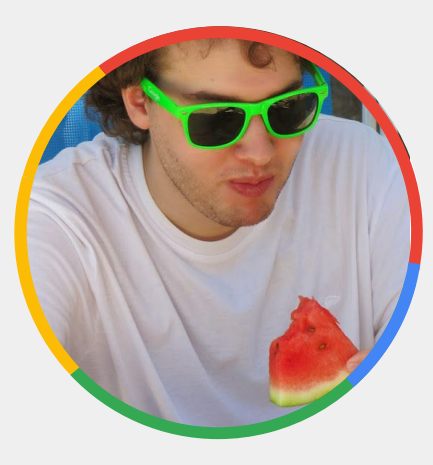

# Meet Marco Vanotti

Mountain View

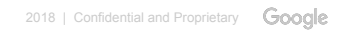

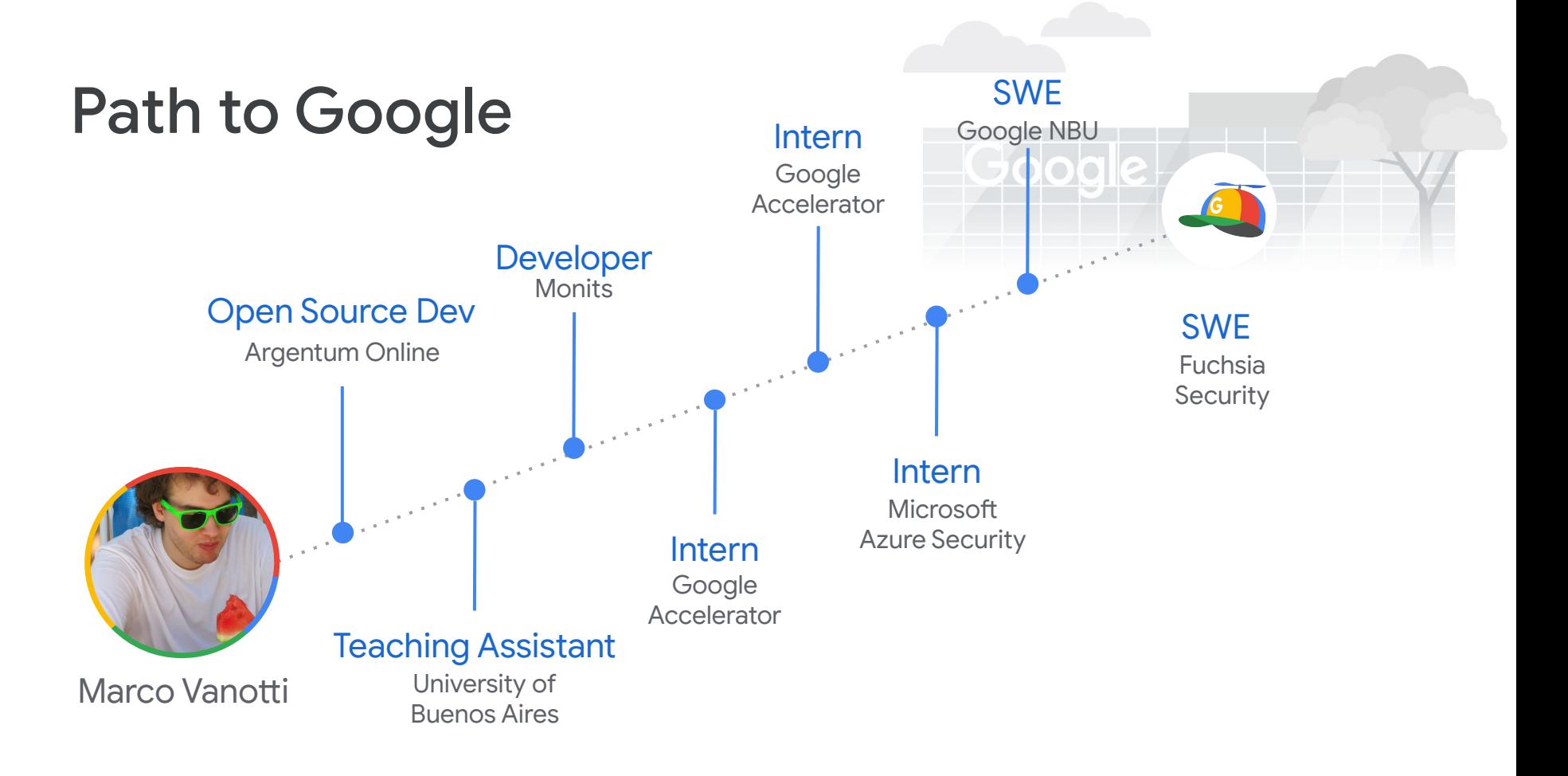

**Build for everyone** 

### Fuzzing El arte de romper software

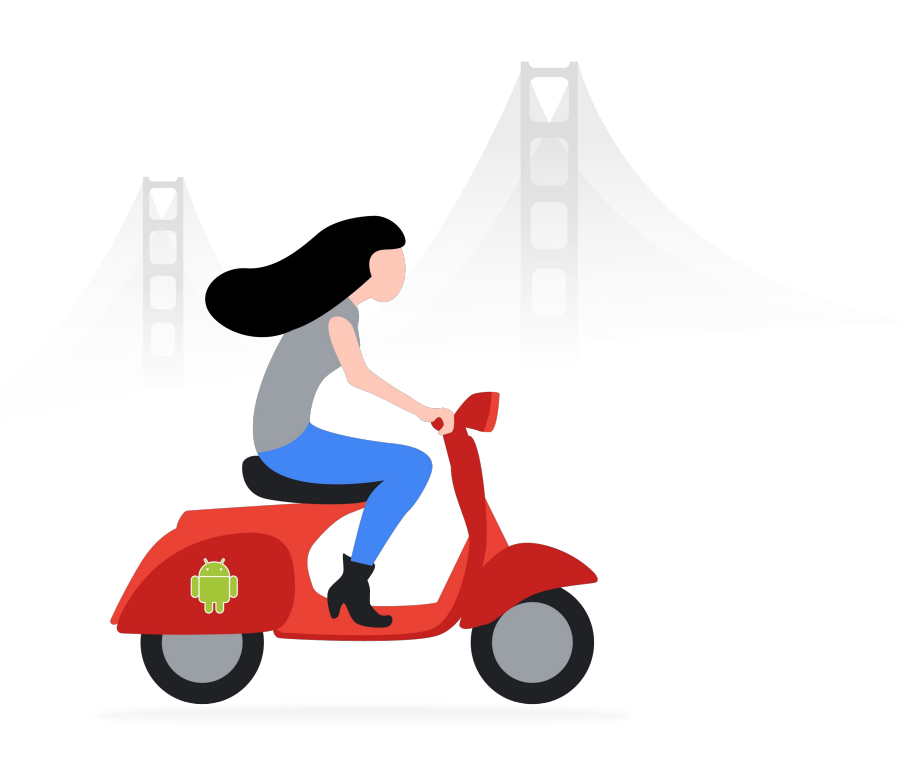

## Qué, cómo y por qué

Fuzzing es un proceso para testear APIs usando datos autogenerados.

- Generamos un input
- Corremos el programa con ese input
- Miramos si explota

Útil para hallar potenciales bugs de seguridad...

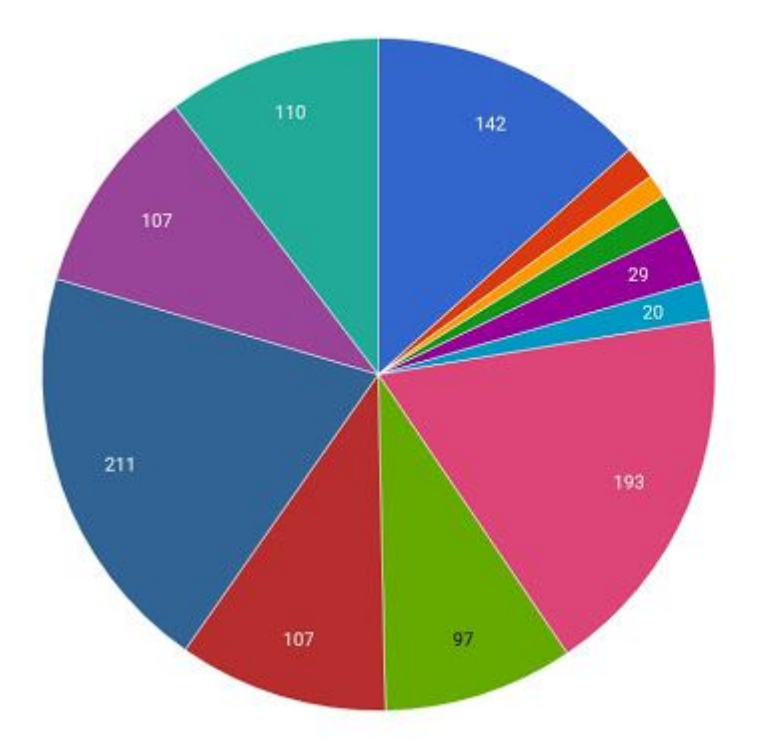

- heap buffer overflows
- · global buffer overflows
- · stack buffer overflows
- · use after frees
- · uninitialized memory
- · stack overflows
- timeouts
- $\bullet$  ooms
- $\bullet$  leaks
- · ubsan
- · unknown crashes
- other (e.g. assertions)

Desglose de tipos de bugs encontrados por OSS-Fuzz en 47 proyectos open source el 2017 luego de 5 meses de fuzzing.

### Algunos ejemplos...

● RADAMSA: Input Generation

\$ echo "Fuzztron 2000" | radamsa --seed 4 Fuzztron 4294967296

```
$ echo "1 + (2 + (3 + 4))" | radamsa --seed 12 -n 4
1 + (2 + (2 + (3 + 47))1 + (2 + (3 + ?4))18446744073709551615 + 4))1 + (2 + (3 + 170141183460469231731687303715884105727))
```
### Algunos ejemplos...

• Scapy: Network Fuzzing

```
>>> fuzz(Dot11()).show()
###[ 802.11 1###
  subtype= <RandNum>
  type= <RandNum>
  proto= <RandNum>
  FCfield= retry+wep+order
  ID = <RandShort>
  addr1 = 13: d2: e0: ee: d9: 77addr2 = fb:98:ab:83:8f:51addr3 = 00:00:00:00:00:00SC = <RandShort>
```
>>> ejemplo =  $fuzz/IP()$  $\gg$  ejemplo.show() ###[ IP 1###  $version = <$ RandNum>  $ih = None$  $tos = 63$  $len = None$  $id = \langle RandShort \rangle$  $flags = MF+evil$  $\frac{1}{2}$  = <RandNum>  $ttl = <$ RandByte> proto= <RandByte> chksum= None  $src = 127.0.0.1$  $dst = 127.0.0.1$ \options\

### Historia: Los comienzos

● Tarjetas Perforadas ~**1950**

● "The Monkey" por Steve Capps en **1981**

● Universidad de Wisconsin, tp de sistemas operativos **1988** "An empirical study of the reliability of unix utilities."

### Mejoras: Detectar Anomalías

- Assert()
- **Valgrind** 
	- Para el binario antes de que arranque y simula todo el código.
	- Detecta accesos inválidos a memoria, memory leaks, etc.
- Libdislocate
	- Reemplaza libc allocators, detecta corrupciones de memoria.
- Sanitizers (ASAN, UBSAN, MSAN, TSAN, HWASAN)
	- Compila el binario con instrumentación especial para detectar accesos inválidos a memoria, problemas de concurrencia, comportamiento indefinido, etc

### AddressSanitizer (ASAN)

#### *Creado por Kostya Serebryani et al. github.com/google/sanitizers*

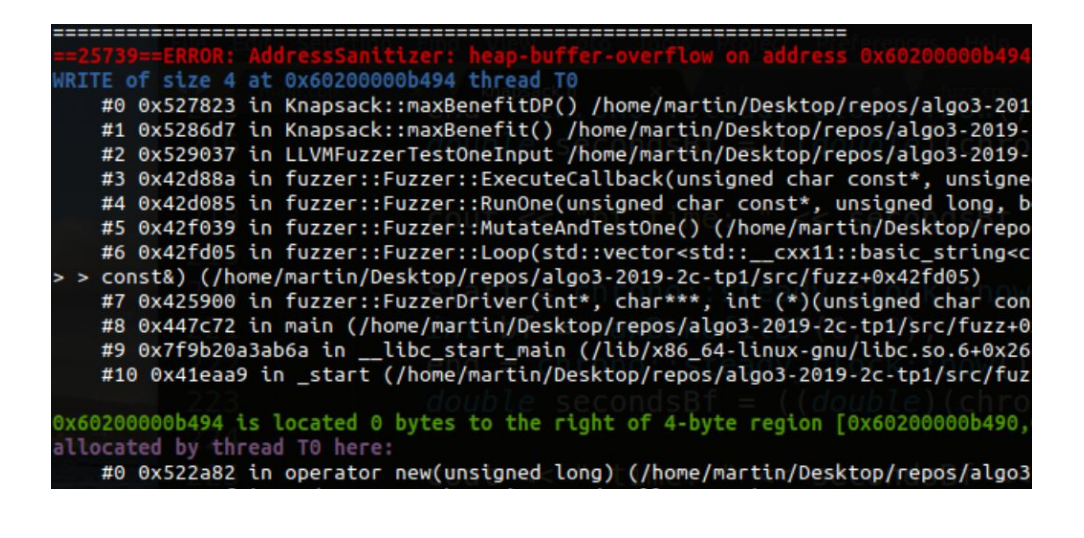

```
void foo(T * a) f
  *a = 0x1234:
\mathcal{F}8-byte store:
clang -02 -faddress-sanitizer a.c -c -DT=long
push
        \gammarax
        "rdi, "rax"
mov
        0x3, 7xshr$0x100000000000, %rxxmov
        \chirax.\chircx
or
cmp<sub>b</sub>0x0, (%rcx) # Compare Shadow with 0
        23 \le foo+0x23> # To Error
jne
        \delta0x1234, (%rdi) # Original store
movq
        %rax
pop
retq
cal1qasan_report_store8 # Error
```
### Mejoras: Obtener Cobertura

- SanitizeCoverage (SANCOV)
	- Otro sanitizer, instrumenta el binario agregando una llamada a una función `\_\_sanitizer\_cov\_trace\_pc` al final de cada bloque básico / eje.
- DynamoRIO (drcov)
	- Copia de a un bloque básico, lo modifica de forma dinámica y ejecuta nativamente.
- Intel Processor Trace (IPT)
	- El procesador «monitorea» un rango de memoria y escribe en memoria la lista de las ramas tomadas.

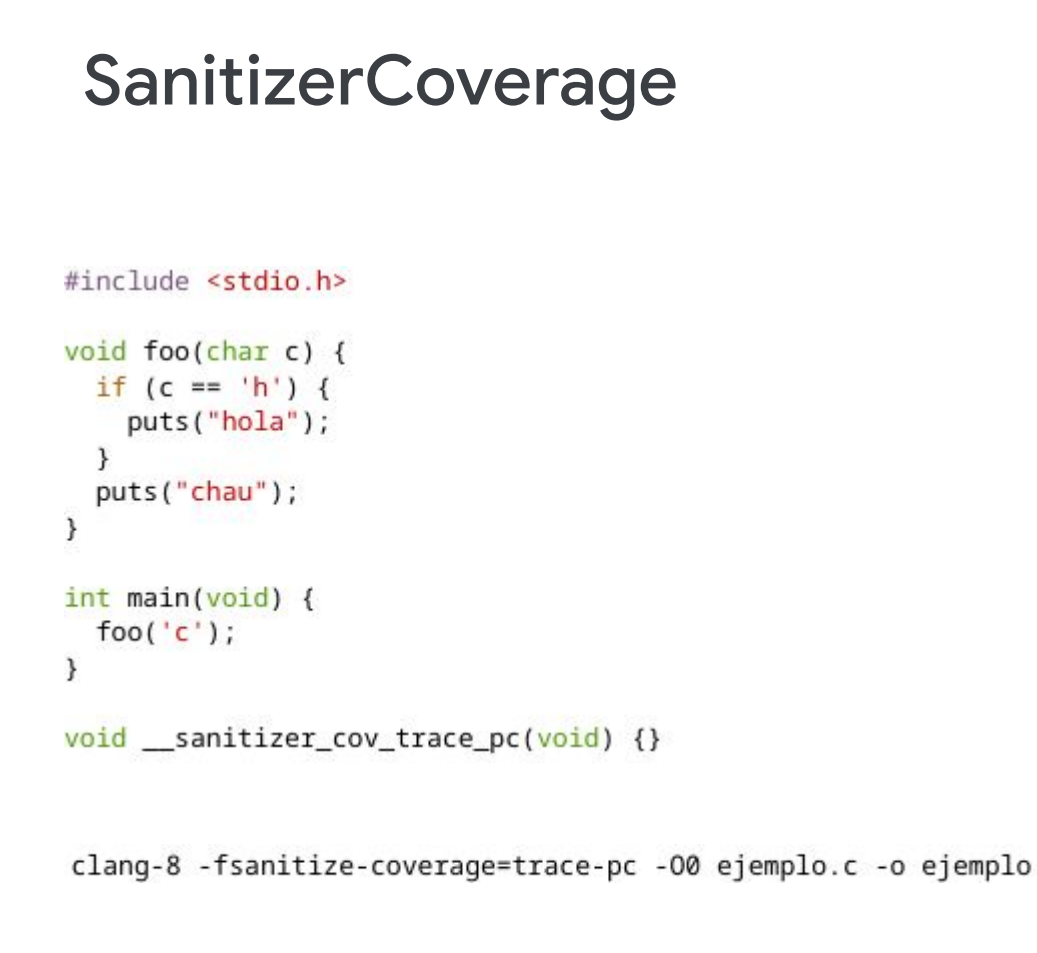

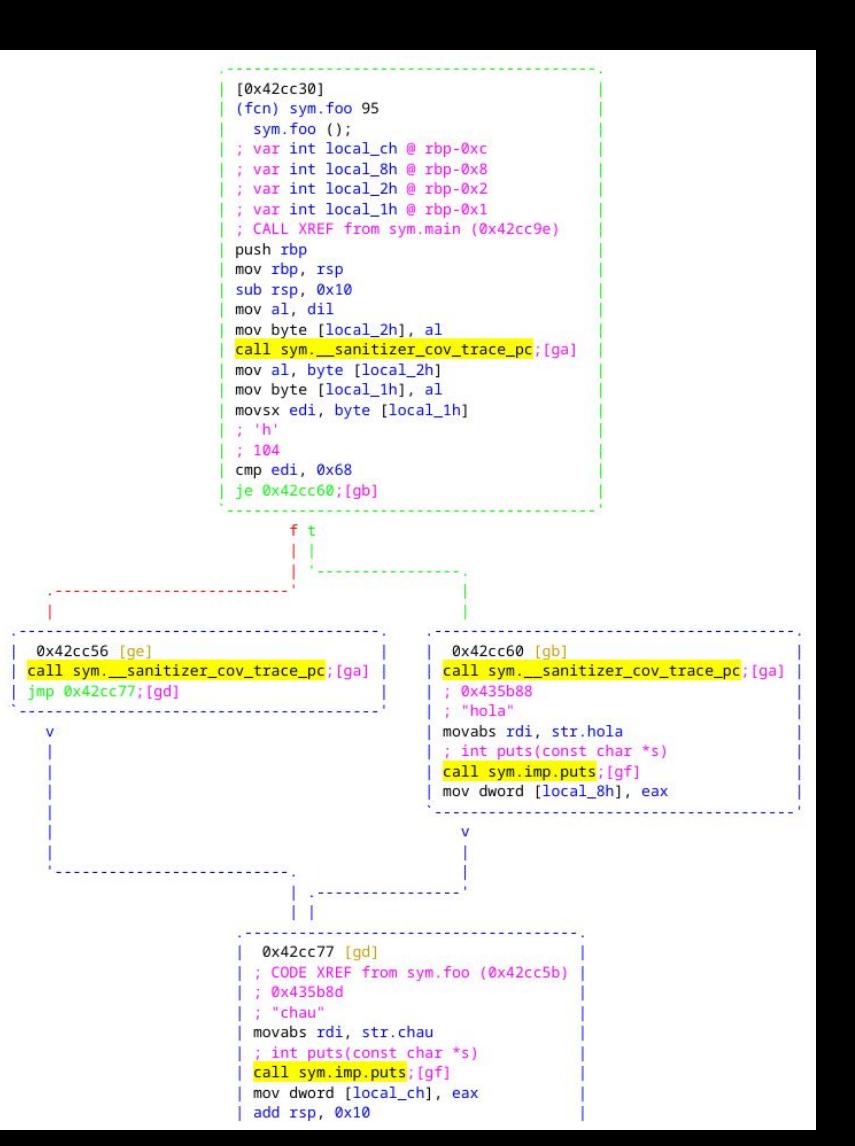

**Build for everyone** 

### Manejo de Corpus

- Agregar inputs interesantes al corpus
	- Nuevos caminos recorridos
	- Nuevos crashes
- Minimizar Corpus
	- Usar cobertura para tratar de achicar el corpus
	- Mergear Corpus de distintas corridas

### **Mutaciones**

- Generalmente son heurísticas
- Invertir Bits/Bytes
- Operaciones Aritméticas / Known Ints
- Copiar, Mover, Insertar, Borrar bloques de bits/bytes
- Tomar valores de diccionarios
- Combinar corpus

*Creado por Michał Zalewski (lcamtuf@) github.com/google/AFL*

- Muy fácil de usar y efectivo
- Guiado por cobertura
	- Con soporte para black-box fuzzing
- Soporte para ForkServer e in-process fuzzing
- Soporte para diccionarios, manejo de corpus, paralelismo

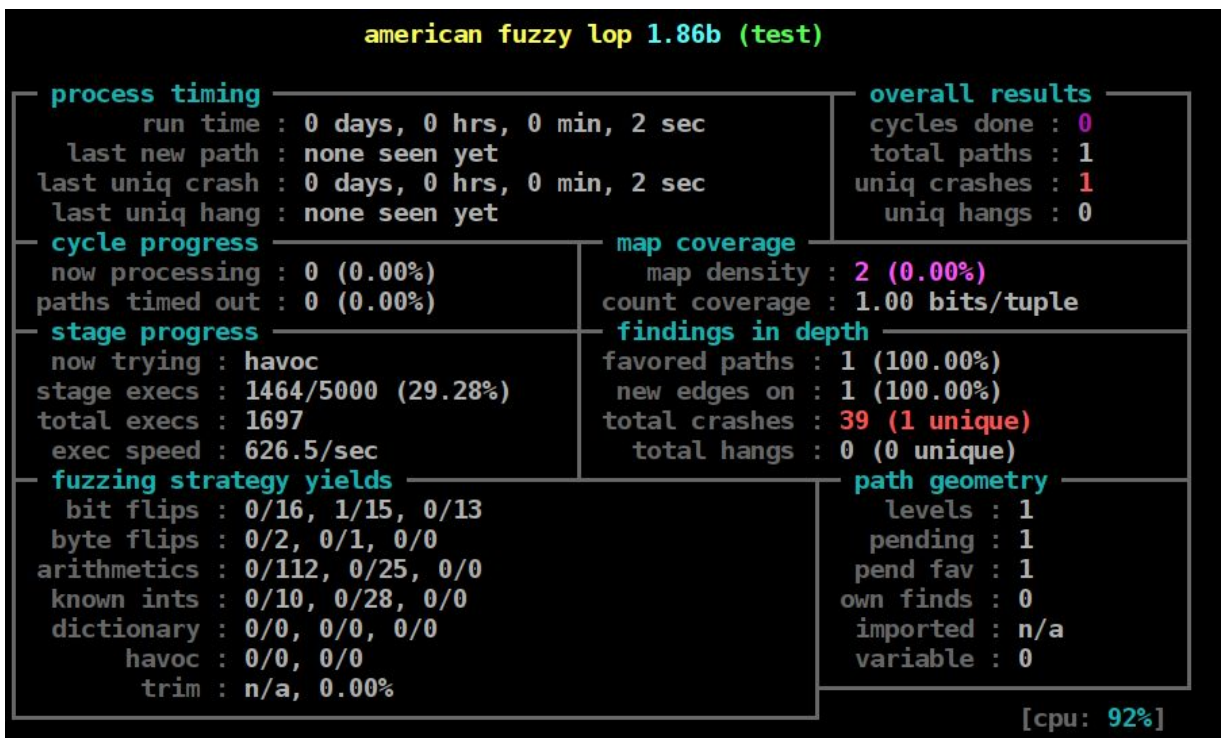

*Sacando imágenes de la galera*

*https://lcamtuf.blogspot.com/2014/11/pulling-jpegs-out-of-thin-air.html*

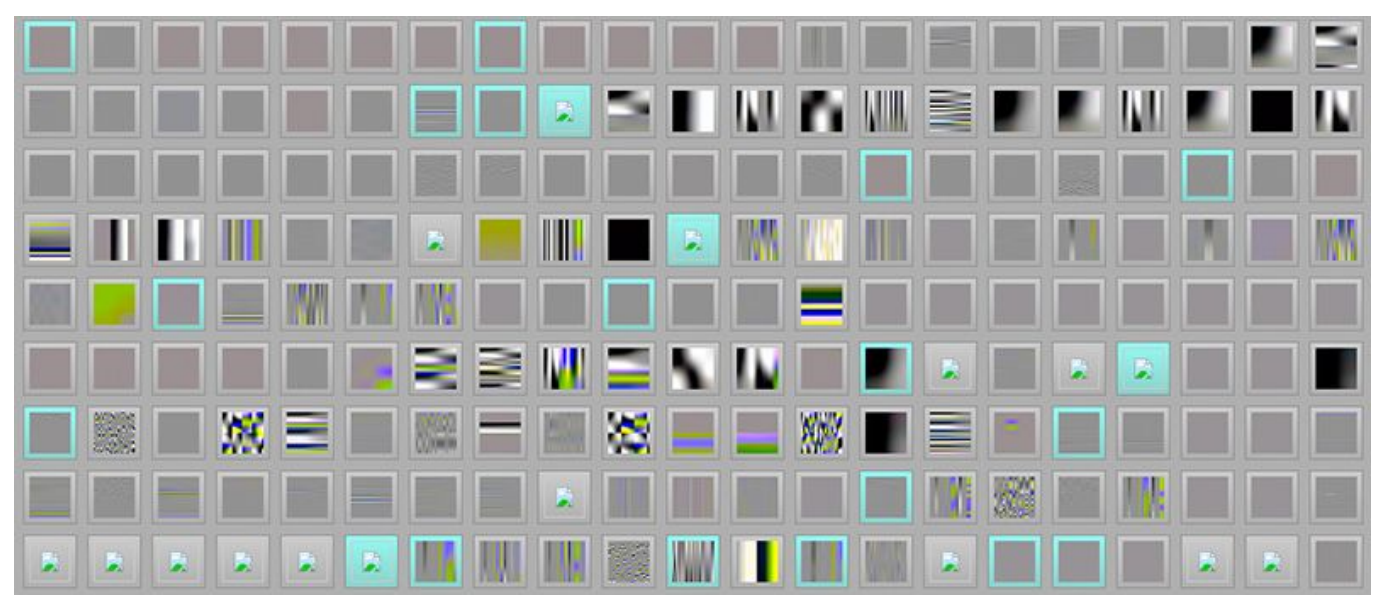

### *Cobertura*

- Compila programas con su propia versión de GCC/Clang
- Mantiene una lista de ejes usando una heurística:

```
cur_location = <COMPILE_TIME_RANDOM>;
shared_mem[cur_location ^ prev_location]++;
prev\_location = cur\_location >> 1;
```
● Para black-box fuzzing, usa QEMU instrumentado para obtener cobertura.

#### *Extra Features*

- Explorador de Crashes *(peruvian were-rabbit mode)*
	- Dado un Crash, ejecuta el fuzzer varias veces y se queda con inputs que sigan crasheando pero que ejecuten otros caminos.
	- Útil para entender cómo explotar bugs.
- Analisis de Corpus

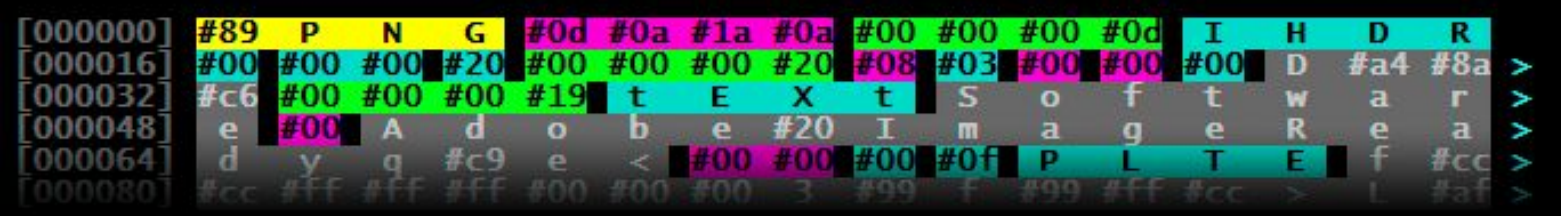

### LibFuzzer

*Creado por Kostya Serebryani et al. llvm.org/docs/LibFuzzer.html*

- In-Process Fuzzer
- Guiado por Cobertura (sancov)
- Permite fuzzear cualquier función
- Hace uso de otros Sanitizers (ASAN, MSAN, UBSAN, etc)
- Soporta diccionarios, minimización de corpus, paralelismo.

Facil de usar, pero requiere programación... **Build for evervone** 

### LibFuzzer

### *¿Requiere Programación?*

Solo hay que crear una función que transforme un array de bytes en un input válido para tu API.

```
extern "C" int LLVMFuzzerTestOneInput(const uint8_t* data, size_t size) {
  static_assert(kMaxBufSize <= INT_MAX);
  if (size > INT MAX) {
    return 0;
  LZ4_decompress_safe(reinterpret_cast<const char*>(data), dstBuffer, static_cast<int>(size),
                       static_cast<int>(kMaxBufSize));
  return 0;
\mathcal{F}
```
### LibFuzzer

INFO: Seed: 3918206239 INFO: Loaded 1 modules (14 quards):  $[0x73be00, 0x73be38]$ , INFO: Loaded 1 PC tables (7 PCs): 7 [0x52f8c8,0x52f938), INFO: - max\_len is not provided; libFuzzer will not generate inputs larger than 4096 bytes INFO: A corpus is not provided, starting from an empty corpus  $#O$ READ units: 1  $#1$ INITED COV: 3 ft: 3 corp: 1/1b exec/s: 0 rss: 26Mb cov: 4 ft: 4 corp: 2/29b exec/s: 0 rss: 26Mb L: 28 MS: 2 InsertByte-InsertRepeatedBytes-#8 **NEW** cov: 5 ft: 5 corp: 3/82b exec/s: 0 rss: 27Mb L: 53 MS: 4 InsertByte-EraseBytes-... #3405 **NEW** cov: 6 ft: 6 corp: 4/141b exec/s: 0 rss: 27Mb L: 59 MS: 3 CrossOver-EraseBytes-... #8664 **NEW** cov: 7 ft: 7 corp: 5/201b exec/s: 0 rss: 51Mb L: 60 MS: 1 InsertByte-#272167 NEW 

==2335==ERROR: AddressSanitizer: heap-buffer-overflow on address 0x602000155c13 at pc 0x0000004ee637... READ of size 1 at 0x602000155c13 thread T0

- #0 0x4ee636 in FuzzMe(unsigned char const\*, unsigned long) FTS/tutorial/fuzz\_me.cc:10:7
- #1 0x4ee6aa in LLVMFuzzerTestOneInput FTS/tutorial/fuzz\_me.cc:14:3

```
...artifact_prefix='./'; Test unit written to ./crash-0eb8e4ed029b774d80f2b66408203801cb982a60
1.1.1
```
### Syzkaller

- Kernel Fuzzer
- Generacional, Mutacional
- Guiado por Cobertura (KCOV)
- Crea "reproducers" para bugs hallados
- Hace uso de Kernel Sanitizers (KASAN, KMSAN, KTSAN)

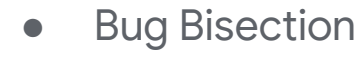

**Build for everyone** 

*Creado por Dmitry Vyukov github.com/google/syzkaller*

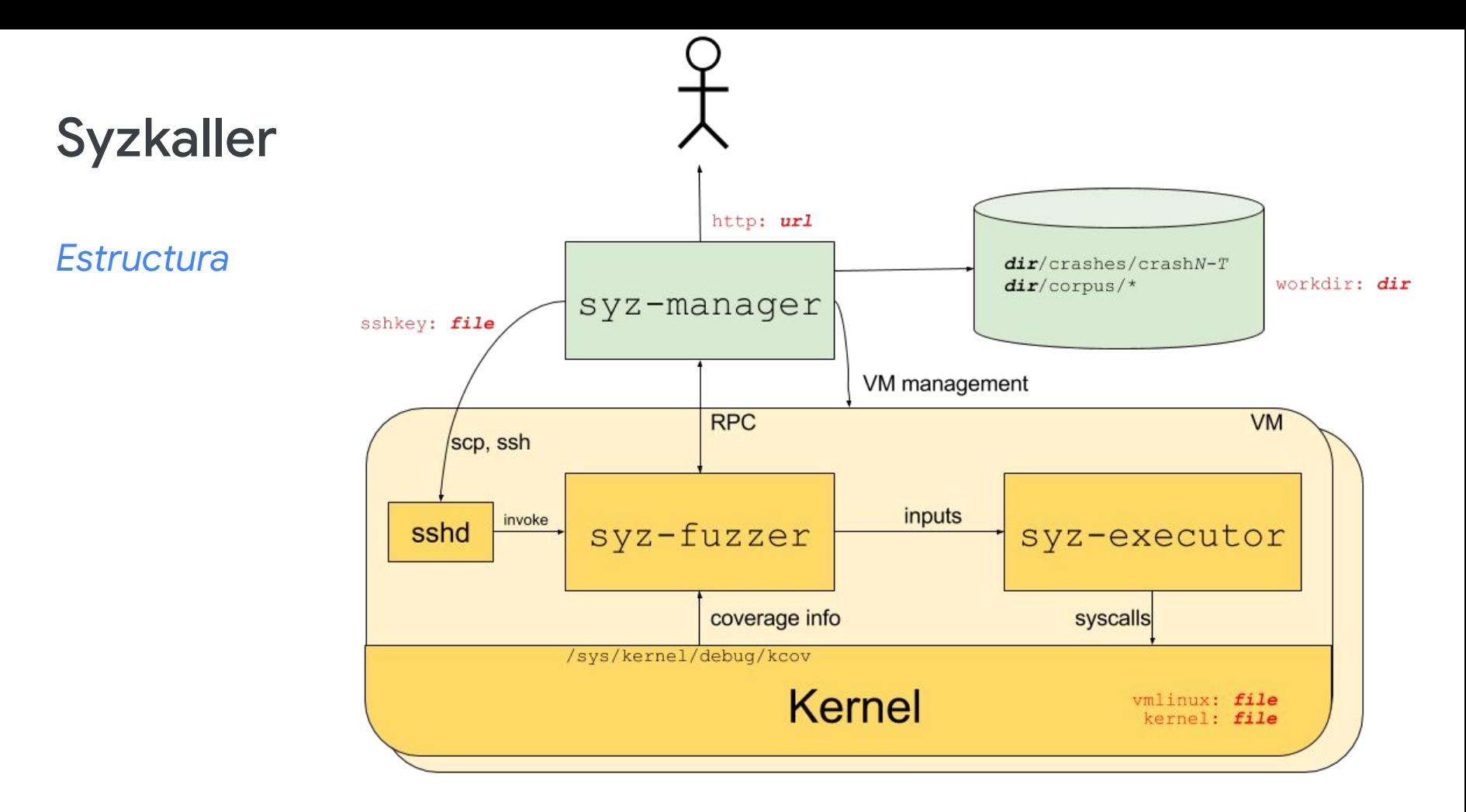

### Syzkaller

#### *Formato de Syscalls*

resource zx vmo[zx handle]

zx\_vmo\_create(size int64, options flags[vmo\_create\_options], out ptr[out, zx\_vmo]) zx vmo op range\$ZX VMO OP COMMIT(handle zx vmo, op const[ZX VMO OP COMMIT], offset i zx\_vmo\_op\_range\$ZX\_VMO\_OP\_DECOMMIT(handle zx\_vmo, op const[ZX\_VMO\_OP\_DECOMMIT], offs zx\_vmo\_op\_range\$ZX\_VMO\_OP\_CACHE\_SYNC(handle zx\_vmo, op const[ZX\_VMO\_OP\_CACHE\_SYNC],

#### *Formato de Programas*

```
mmap( & (0x7f0000000000), (0x1000), 0x3, 0x32, -1, 0)
r0 = open (& (0x7f0000000000) ="./file0", 0x3, 0x9)
read (10, \delta(0x) 710000000000), 42)
close(\textbf{r0})
```
### Otros Fuzzers de Kernels

- kAFL (RUB-SysSec)
	- Obtiene cobertura usando IPT
		- Versión modificada de Linux y QEMU para agregar soporte.
		- Corre varias veces los mismos casos para detectar cobertura no relevante.
		- NO es un fork de AFL.
- TriforceAFL (nccgroup)
	- Forkea AFL y sus modificaciones a QEMU para soportar full-system virtualization.

### Problemas Comunes

- Checksums Números Mágicos
	- Se puede hacer post-procesamiento del input.
	- Instrumentar Comparaciones
	- Lo mejor es modificar el código bajo test.
- Codepaths no alcanzados
	- Revisar visualmente la cobertura y fijarse dónde no anda.
	- Mejorar el corpus del fuzzer con datos reales.
- Protocolos que requieren mantener un estado
	- Muchas veces es necesario un fuzzer ad-hoc.
- Es difícil encontrar bugs en la lógica de negocio.

## Fuzzing Targets

- Todo lo que maneje input de usuarios/no confiable
- Usar unit tests para crear fuzzers (libFuzzer)
- Parsers de cualquier tipo (json, archivos, etc)

### Fuzzeando a gran escala

*ClusterFuzz github.com/google/clusterfuzz*

Open Source Orig. usado en Chrome 25000 vms internas AFL & libFuzzer Estadisticas, Visualizaciones, Bisección.

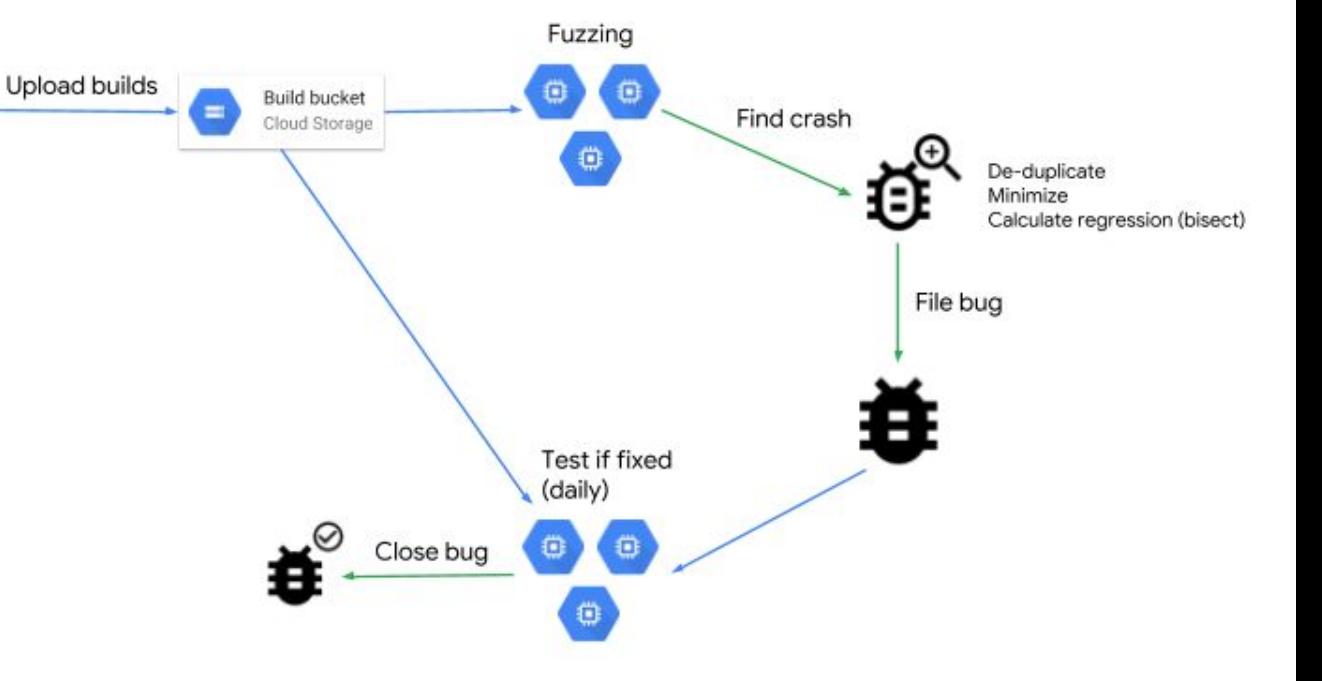

### Recompensas por escribir Fuzzers

Si escribís un fuzzer para Chrome, Google lo deja corriendo en ClusterFuzz continuamente contra nuevas versiones del código.

Los bugs que encuentre tu fuzzer serán recompensados por Google, con premios de hasta \$1000 dólares.

Más info: [google.com/about/appsecurity/chrome-rewards/#fuzzerprogram](http://google.com/about/appsecurity/chrome-rewards/#fuzzerprogram)

### **Conclusiones**

- Usar memory-safe languages.
- Fuzzing está bueno y es fácil.
- Complementar otros tipos de testing con fuzzing.
- Testear usando AddressSanitizer.
- Hay mucho para mejorar.

# Thank you! Questions?

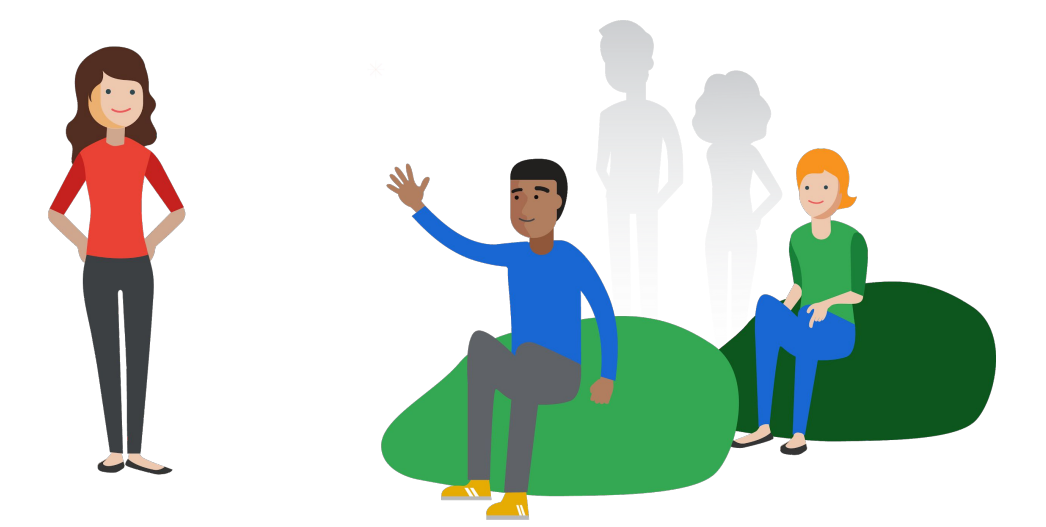